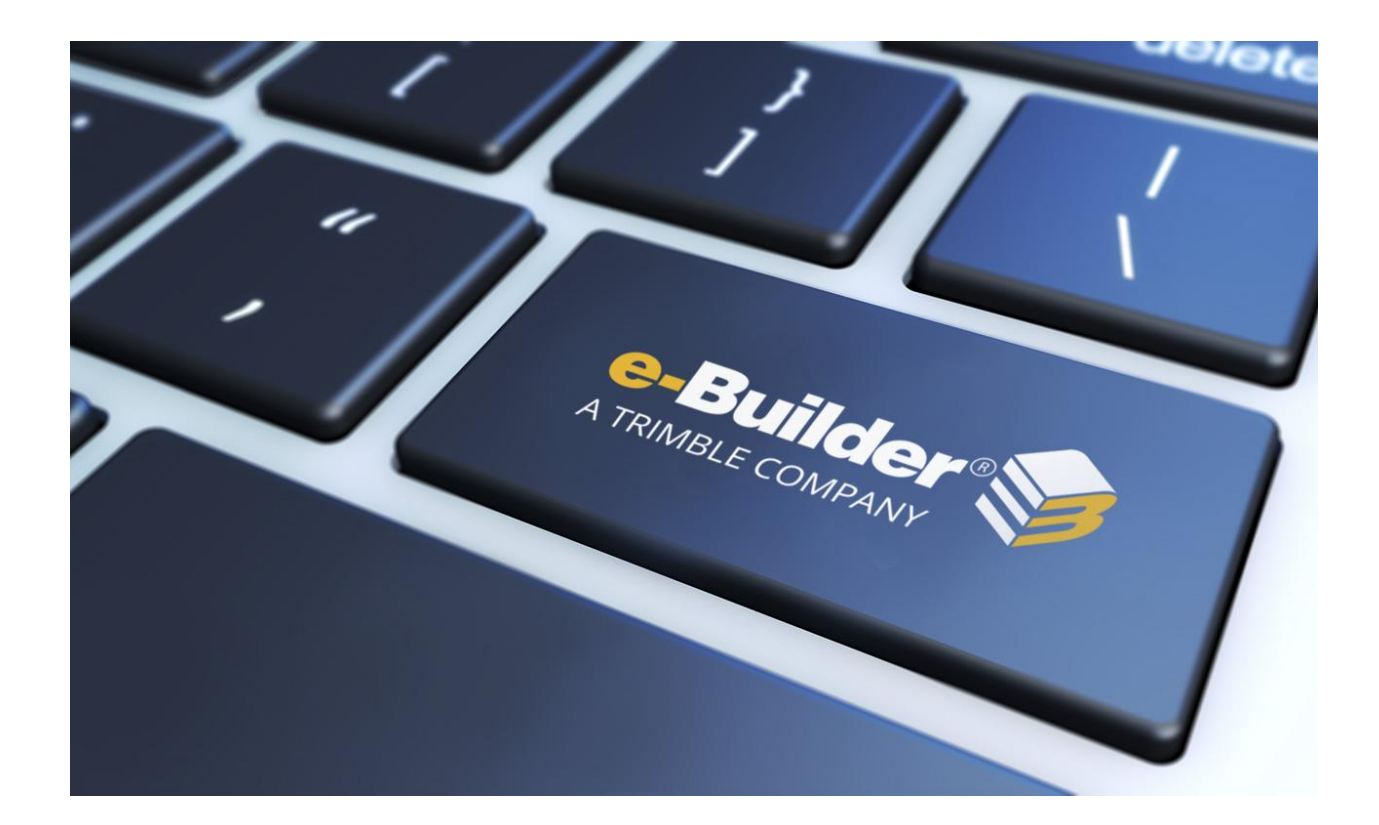

# Maintenance Release Notes

# **NOVEMBER 22, 2019**

This document is intended only for the use of Client personnel under the terms of the NDA on file. It may not be distributed outside the client organization without previous authorization from e-Builder.

©Copyright 2019, e-Builder, Inc

## **Table of Contents**

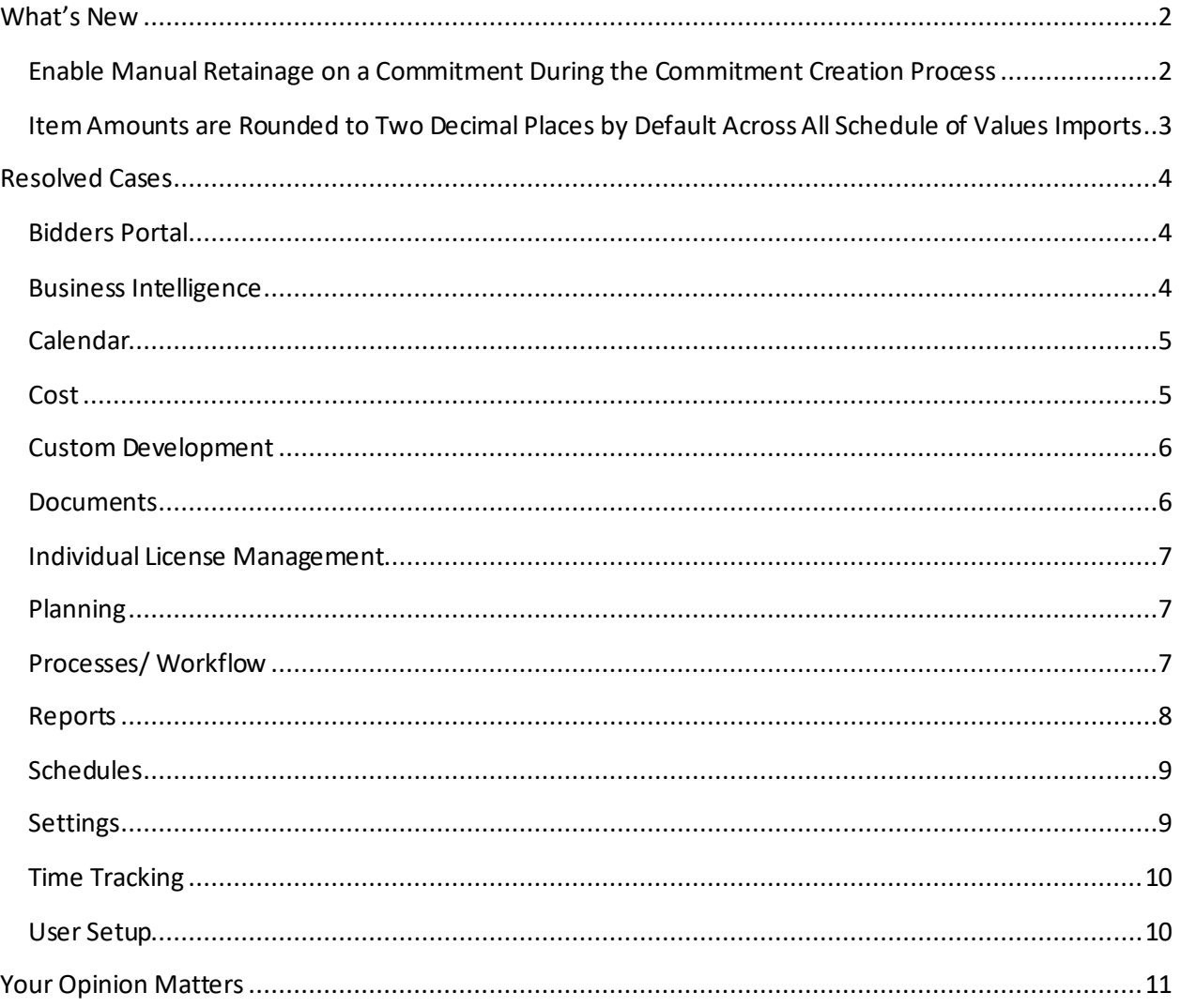

#### **What's New**

The following enhancement is included in this release. If you have any questions regarding this release, please contact e-Builder Technical Support.

#### **Enable Manual Retainage on a Commitment During the Commitment Creation**

#### **Process**

The ability to enable Manual Retainage on a Commitment during the Commitment creation process has now been added.

An Actor on an editable layout in a Commitment creation process can enable or disable the 'Support manual entry' check box in the 'Retainage Amount'field in the 'Commitment Others'section.

#### **Commitment Approval (COMM)**

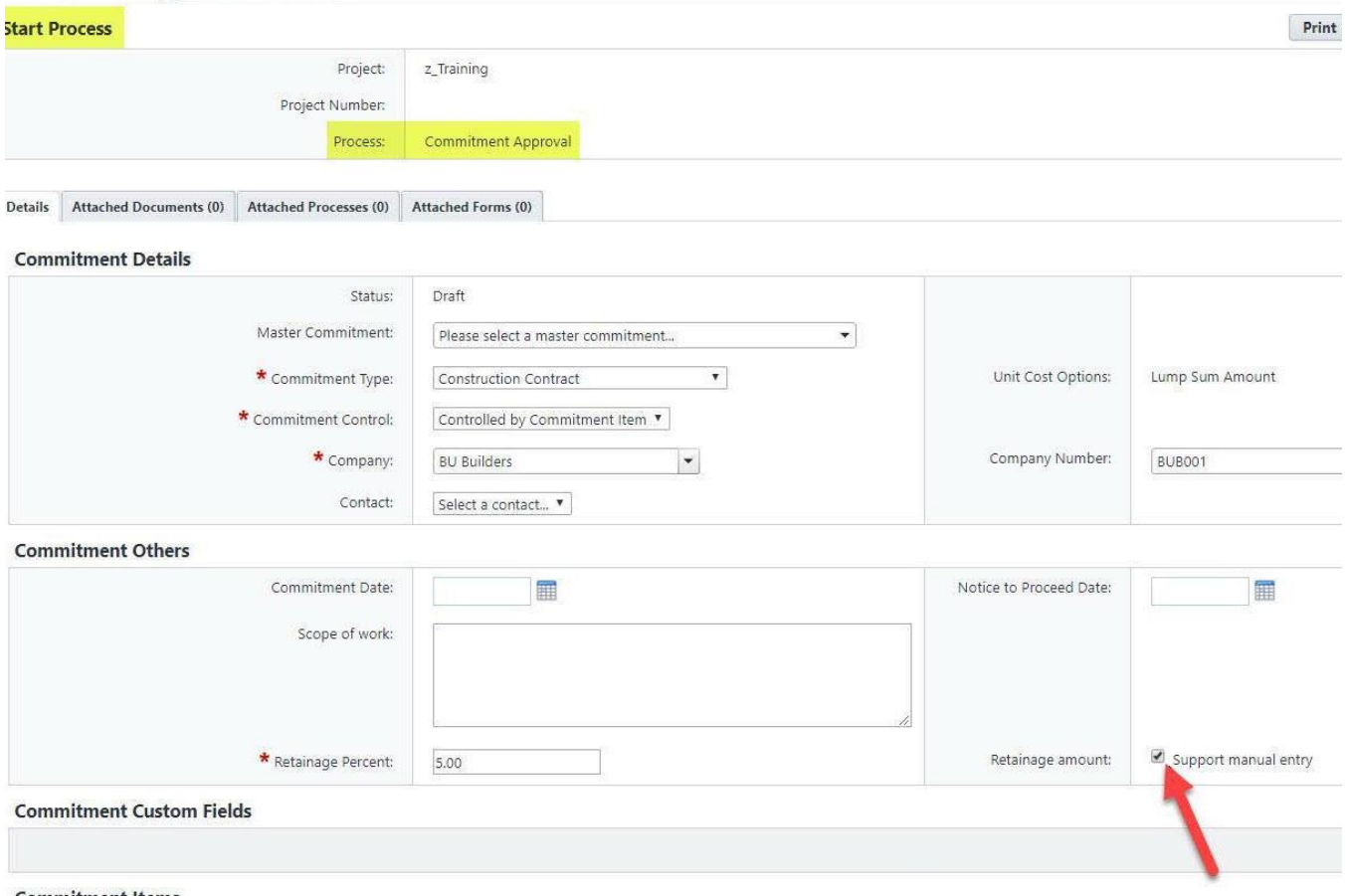

*F ig. 1 - Enable Manual R etainage During the Com m itm ent Creation Process*

Additionally, on a layout where the Commitment Cost object is read-only, any Actor will be able to view the retainage mode selection and determine whether the 'Support Manual Retainage' option has been enabled or not.

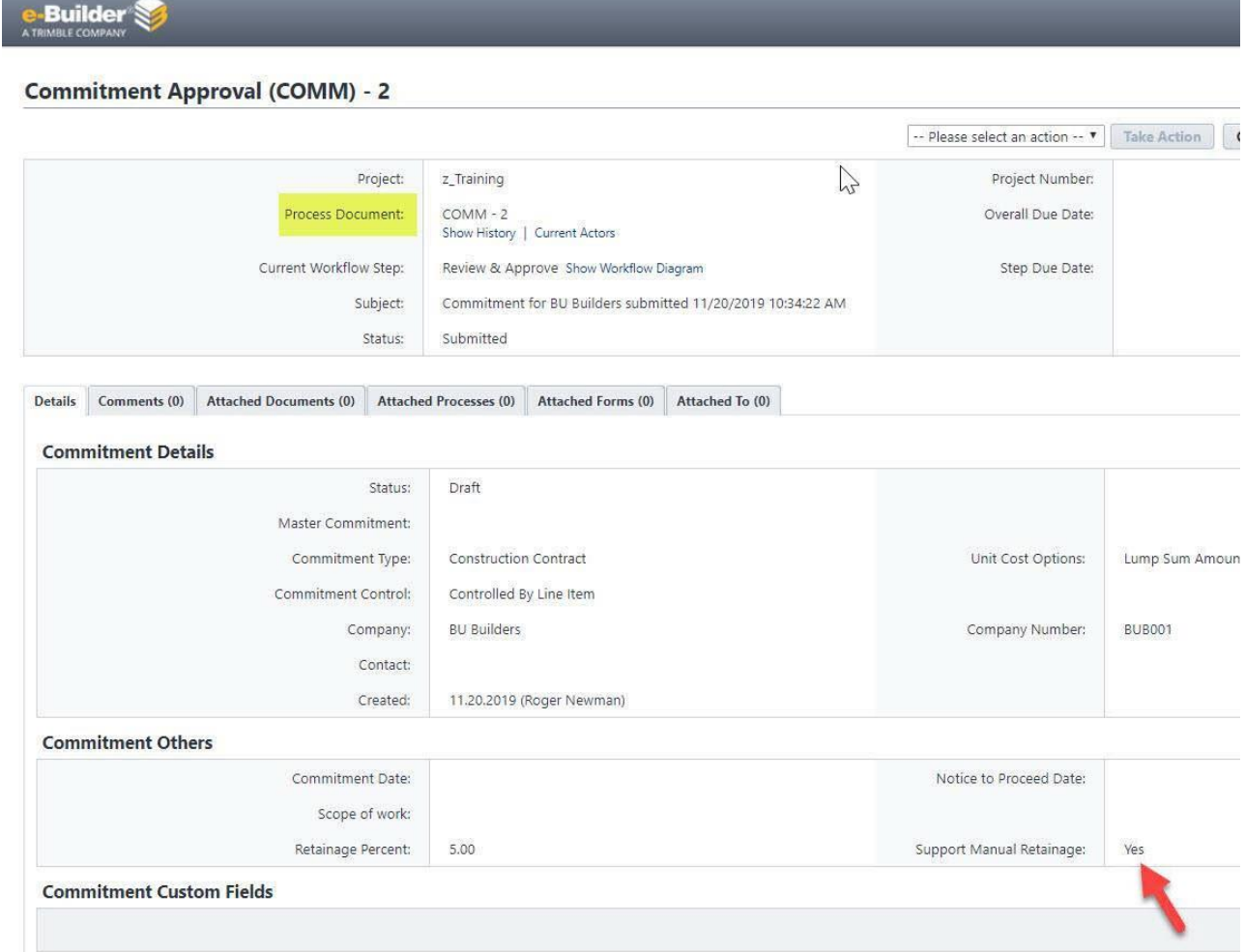

*F ig 2 - R etainage Mode Selection Available on Other Layouts in the Process*

## **Item Amounts are Rounded to Two Decimal Places by Default Across All Schedule of Values Imports**

Using 'Import Invoice Items' to import a filled-out Schedule of Values template for a Commitment Invoice process should now auto-round 'This Period' and 'Retainage Release Amount' and the calculated values for affected columns (e.g., 'Retained This Period', 'Amount Less Retainage', and 'Cumulative Retainage').

Note that this does not apply to Lump Sum rounding or similar imports for Master Commitment Invoice processes.

## **Resolved Cases**

The following is a list of resolved cases for the past month. If you have any questions regarding this maintenance release, please contact e-Builder Technical Support.

#### **Bidders Portal**

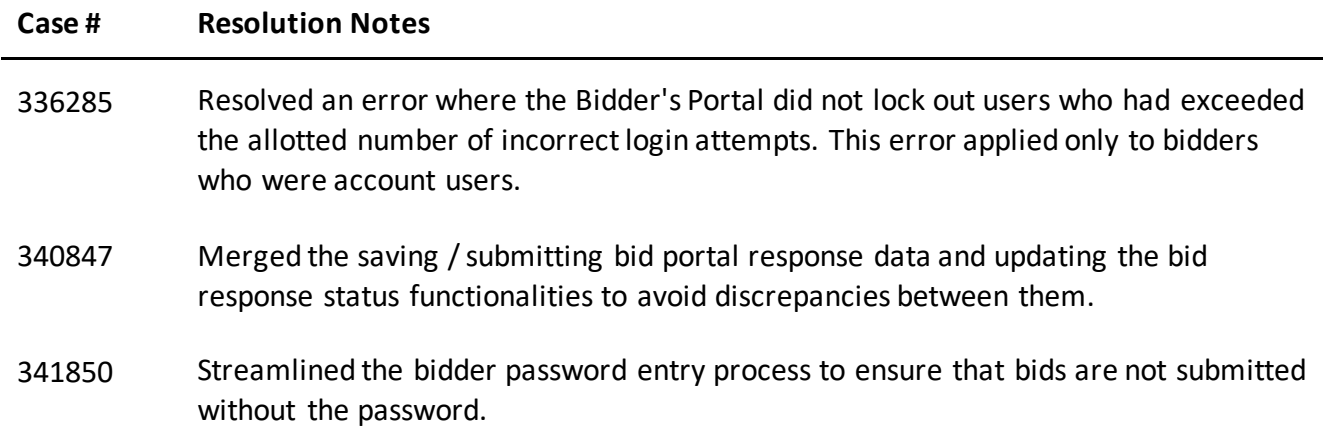

## **Business Intelligence**

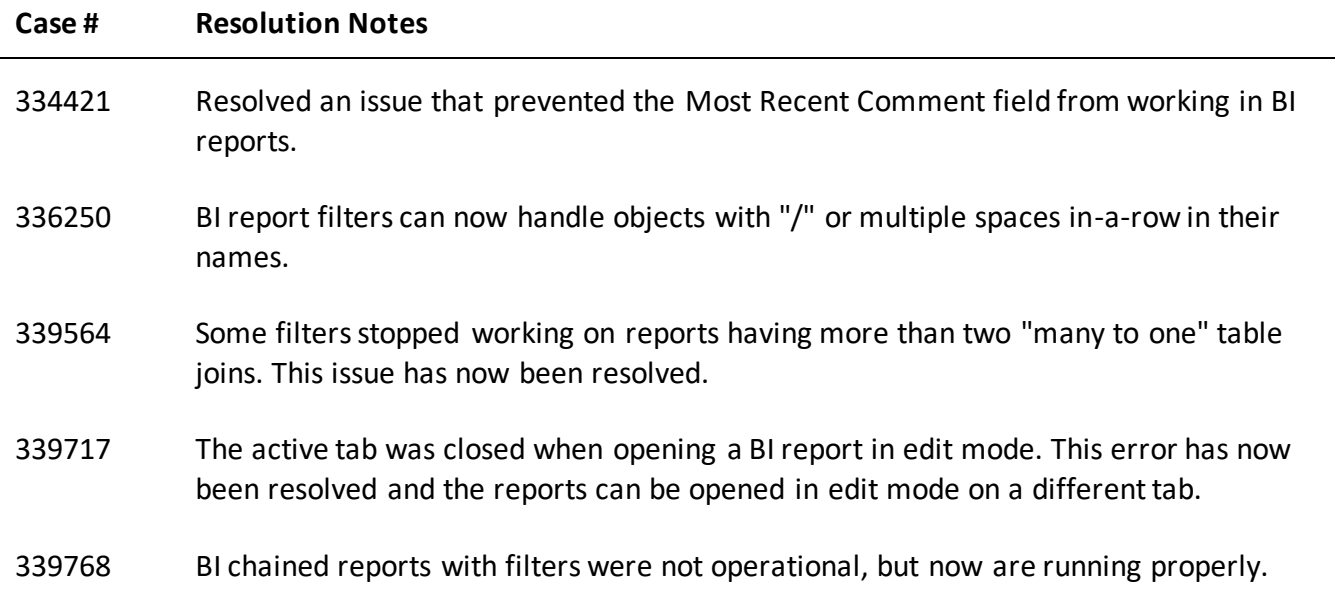

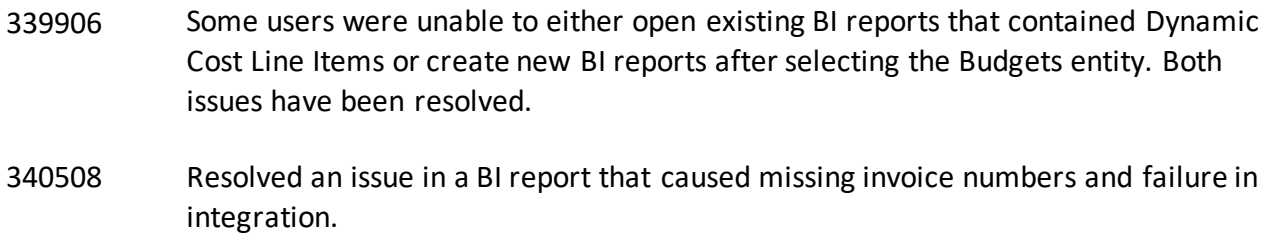

## **Calendar**

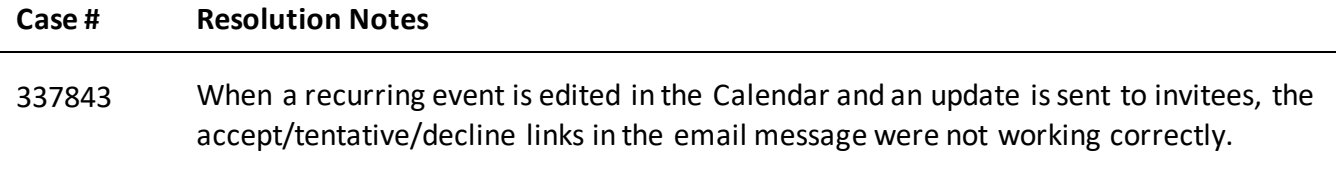

#### **Cost**

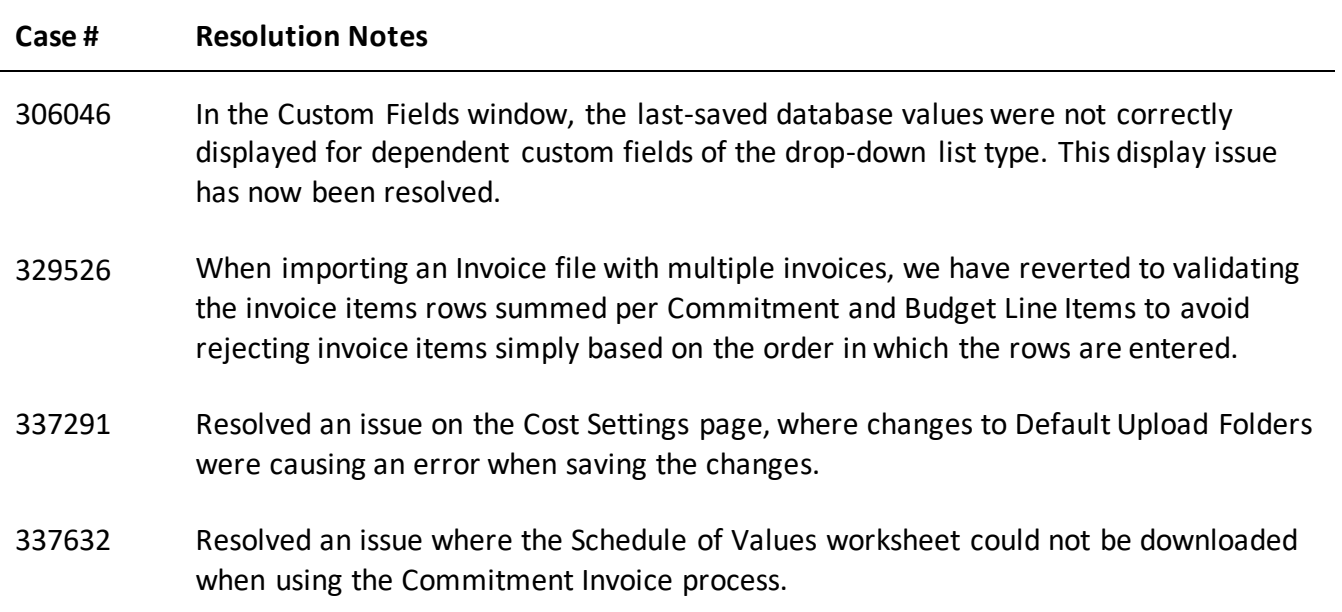

## **Custom Development**

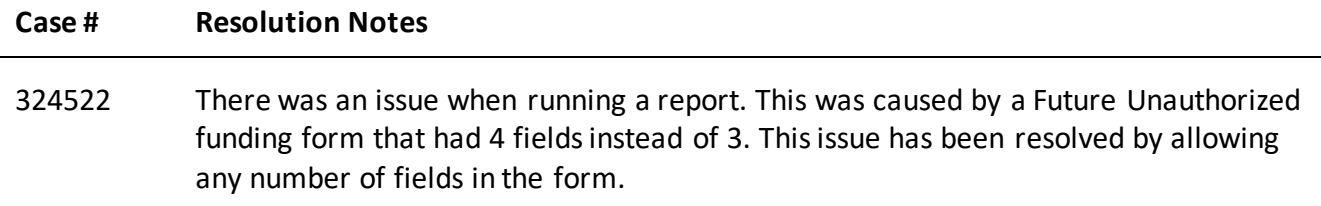

#### **Documents**

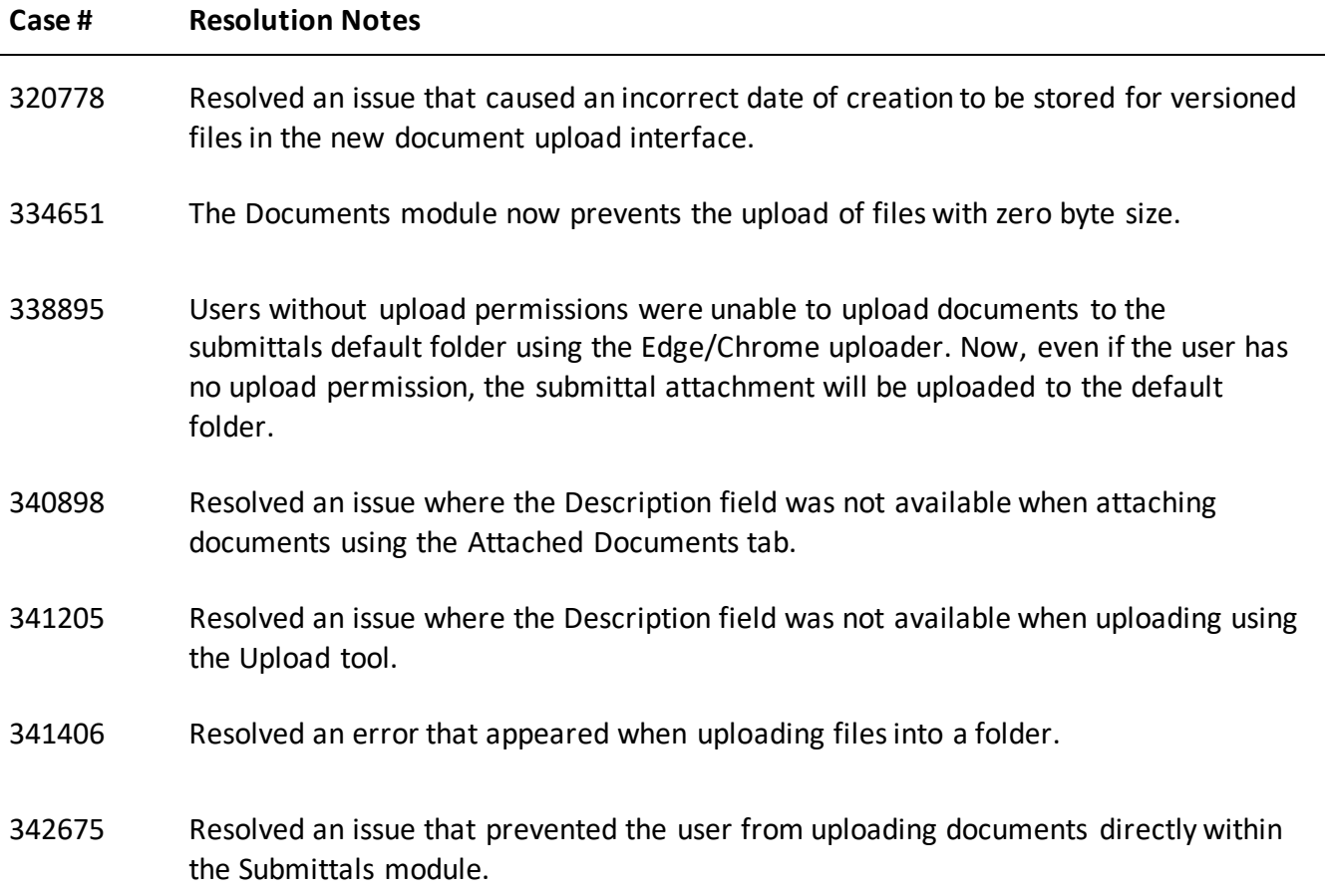

## **Individual License Management**

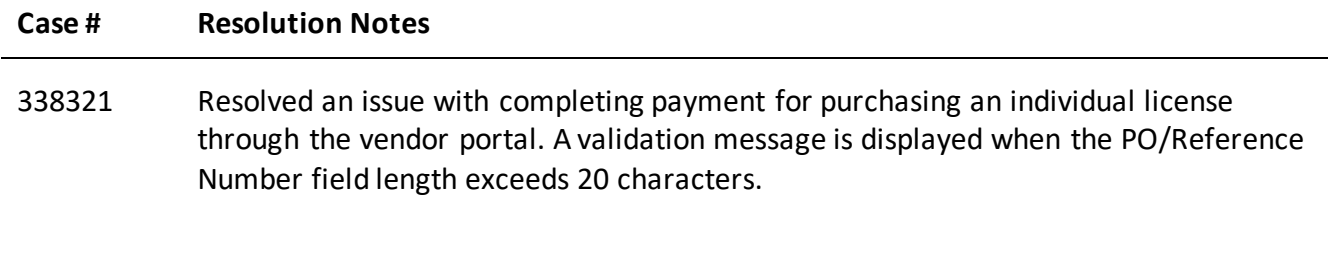

## **Planning**

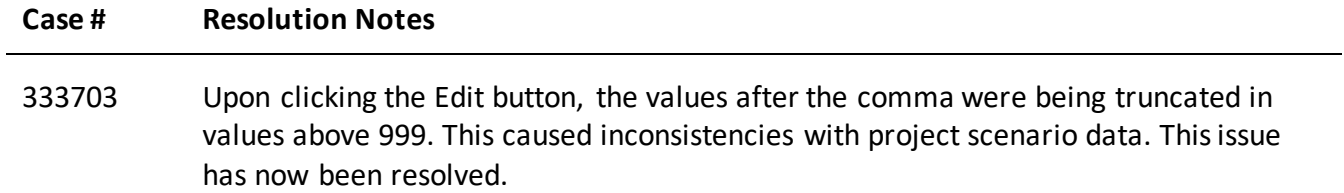

## **Processes/ Workflow**

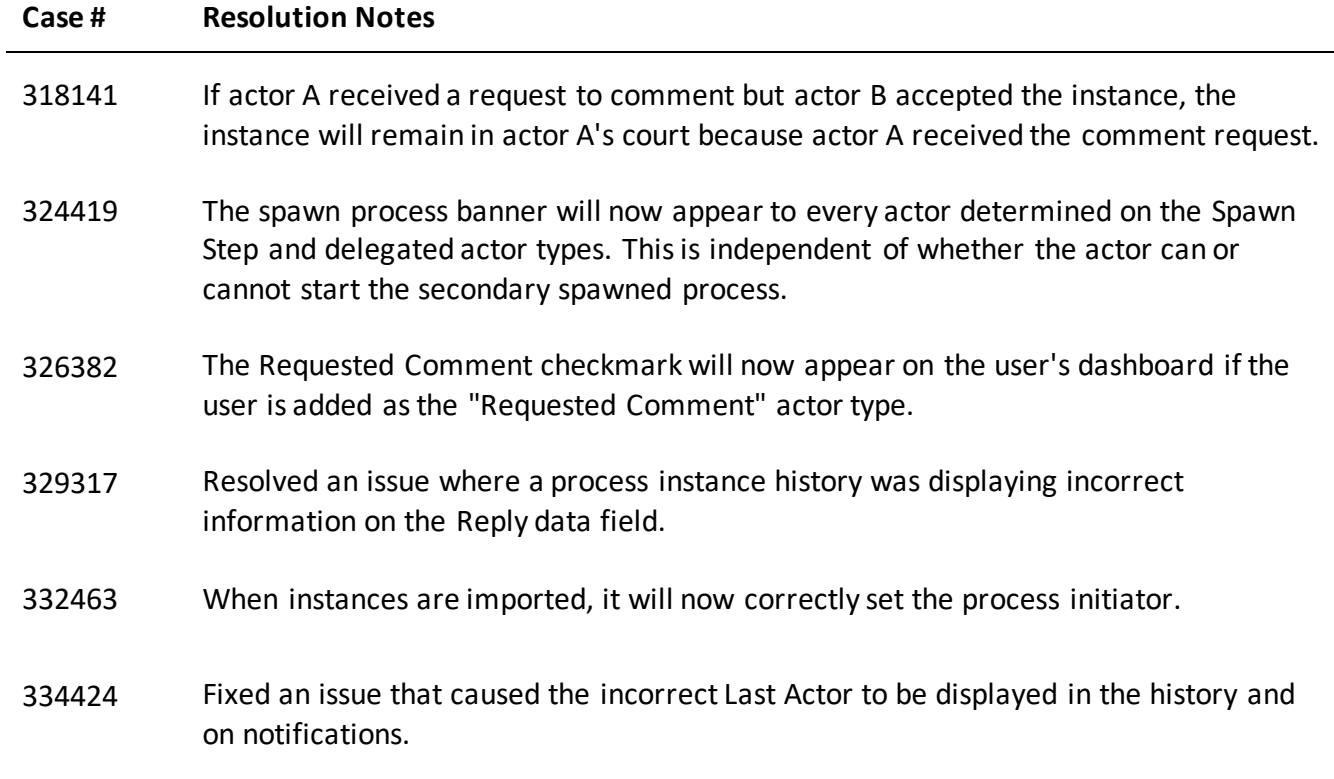

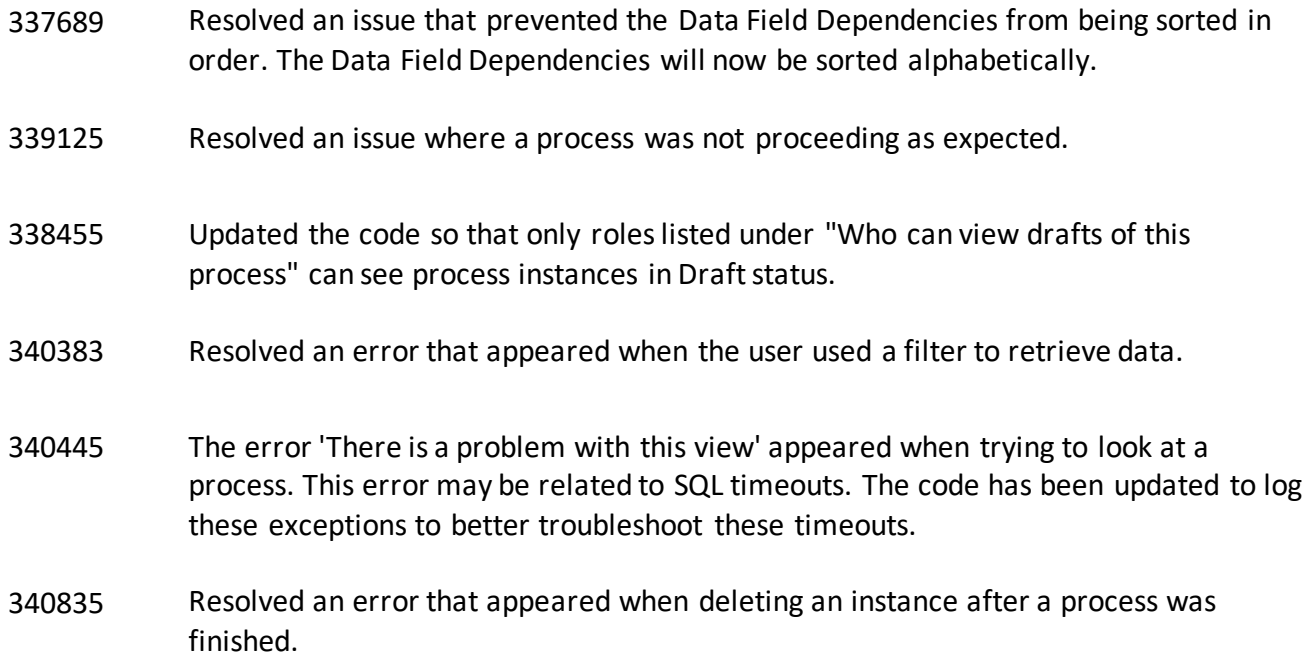

## **Reports**

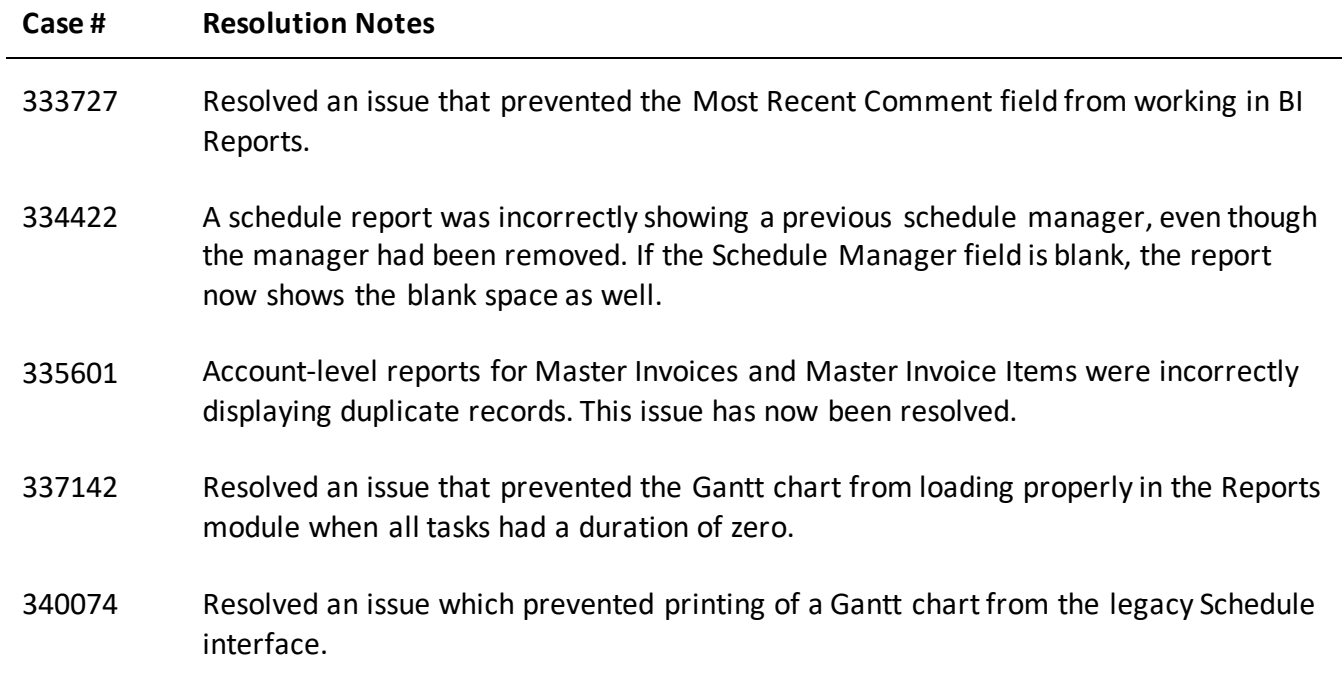

- 340478 Resolved an issue with time zone conversions that created a mismatch between the Due Date on the RFI report and the Overall Due Date field on the RFI process instance.
- 341646 A private field in a Form was causing an error in the creation of a daily site report. This issue has been resolved.

#### **Schedules**

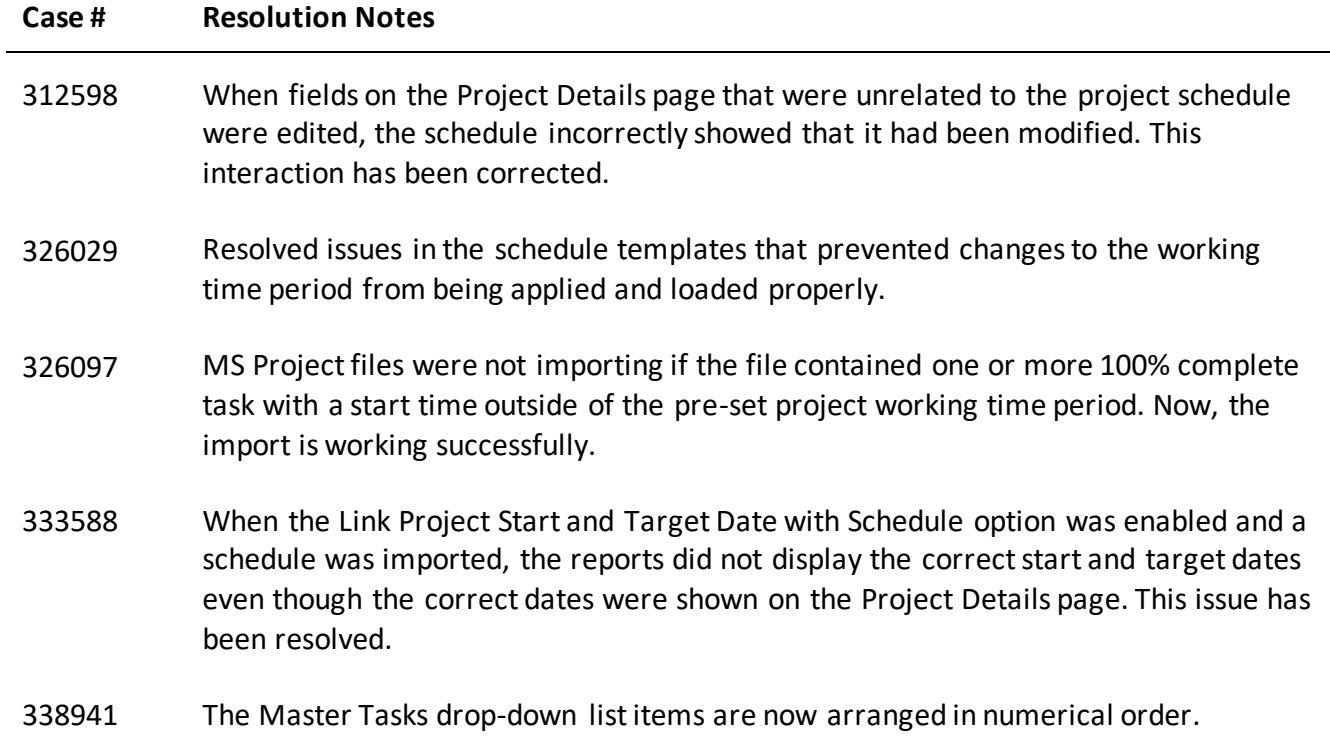

## **Settings**

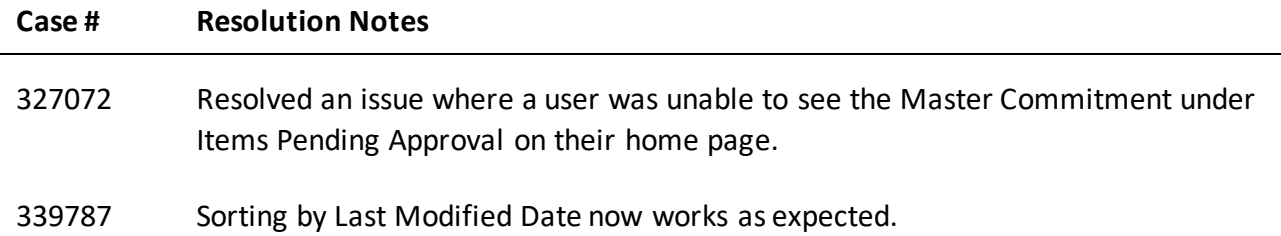

## **Time Tracking**

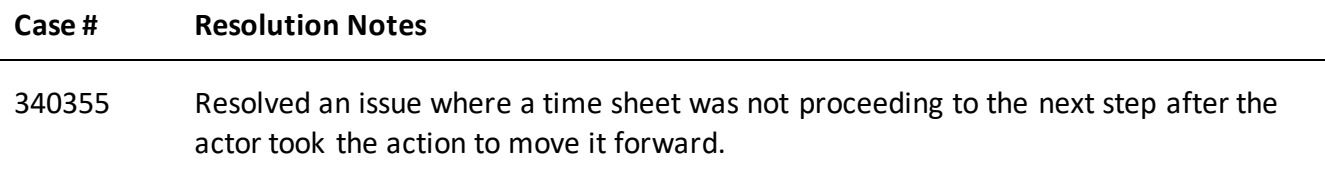

## **User Setup**

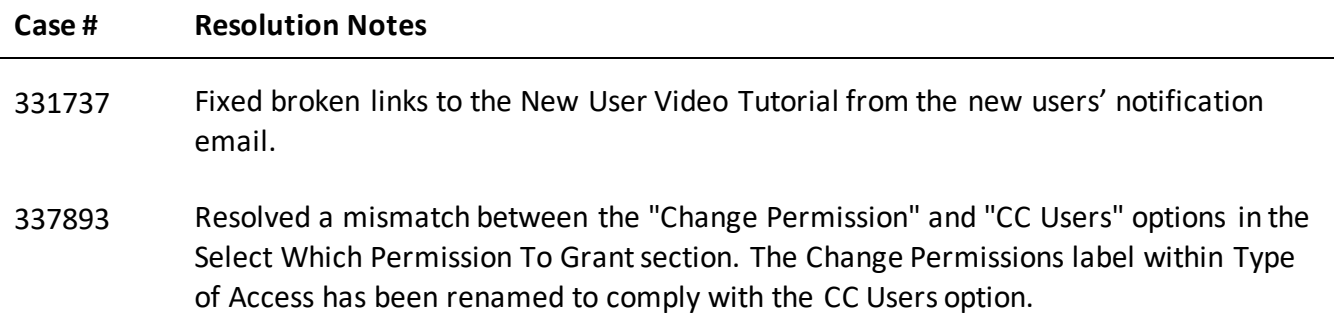

## **Your Opinion Matters**

We rely on your feedback to better serve you. If you have ideas about improving our product or service, please don't hesitate to let us know. Below are four ways to reach us.

- **Like/Dislike** Located in the banner of e-Builder Enterprise™ are like and dislike buttons. Click these to express your opinion of a particular page. This feedback is used to help prioritize upcoming product enhancements.
- e-Builder Product Ideas The Product Ideas portal gives you a platform to share your thoughts on how to make e-Builder better. You can read and vote on the ideas of fellow e-Builder users or post your own. The number of votes is one of the factors considered when forming e-Builder's roadmap. To access the Product Ideas portal, click the arrow next to your username within the banner of e-Builder Enterprise, and then click Product Ideas.

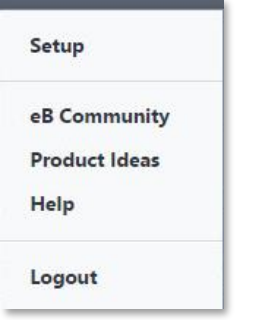

• **Support** – Our Support staff is always available to meet your needs. To speak to a live customer service representative, call us within the U.S. at 888-288-5717 and outside of the U.S. at 800- 580-9322, or email us at support@e-builder.net.